PATVIRTINTA Kauno 1-osios muzikos mokyklos direktoriaus 2020 m. rugpjūčio 31 d. įsakymu Nr. 1.3-V-259-1

# **KAUNO 1 - OSIOS MUZIKOS MOKYKLOS ELEKTRONINIO DIENYNO TVARKYMO NUOSTATAI**

#### **I. BENDROSIOS NUOSTATOS**

1. Kauno 1 - osios muzikos mokyklos elektroninio dienyno tvarkymo nuostatai (toliau – nuostatai) parengti vadovaujantis Dienynų sudarymo elektroninio dienyno duomenų pagrindu tvarkos aprašu, patvirtintu Lietuvos Respublikos švietimo ir mokslo ministro 2008 m. liepos 4 d. įsakymu Nr. ISAK-2008 (Lietuvos Respublikos švietimo, mokslo ir sporto ministro 2019 m. vasario 27 d. įsakymo Nr. ISAK-2008 "Dėl dienynų sudarymo elektroninio dienyno duomenų pagrindu tvarkos aprašo patvirtinimo" redakcija).

2. Nuostatai reglamentuoja Kauno 1 - osios muzikos mokyklos elektroninio dienyno (toliau – e. dienyno) administravimo, tvarkymo, priežiūros tvarką ir asmenų, tvarkančių dienyną funkcijas ir atsakomybę.

3. E. dienyno tvarkymo nuostatus, jų pakeitimus, papildymus tvirtina mokyklos direktorius.

4. E. dienyno tvarkymo nuostatų reikalavimų privalo laikytis visi prieigą prie mokyklos e. dienyno turintys asmenys.

5. Nuostatuose naudojamos sąvokos:

5.1. **Elektroninis dienynas** - dienynas, tvarkomas naudojant tam pritaikytas informacines ir komunikacines technologijas.

5.2. **Mokinių mokymosi pasiekimų apskaitos byla -** mokslo metų pabaigoje atspausdinta ir suformuota byla, kurią sudaro e. dienyno ugdomąją veiklą vykdančių asmenų atspausdintos mokinių mokymosi pasiekimų ir pažangos apskaitos suvestinės, pasirašytos mokytojo ir jo veiklą kuruojančio direktoriaus pavaduotojo ugdymui.

5.3. Kitos nuostatuose vartojamos sąvokos atitinka Lietuvos Respublikos švietimo įstatyme ir kituose švietimą reglamentuojančiuose teisės aktuose vartojamas sąvokas.

6. Sprendimas mokinių ugdymo apskaitą tvarkyti e. dienyne ir jo duomenų pagrindu sudaryti dienyną priimtas Mokyklos tarybos posėdyje 2020 m. rugpjūčio 21 d. protokolo Nr. MR-5.

7. Mokykla naudoja "Mano dienynas" parengtą e. dienyną, pildomą valstybine kalba.

8. Mokykla nevykdo mokinių ugdymo apskaitos spausdintuose dienynuose.

9. Mokykla nevykdo akompaniatorių ugdymo apskaitos e. dienyne.

# **II. ASMENŲ, TVARKANČIŲ IR PRIŽIŪRINČIŲ ELEKTRONINĮ DIENYNĄ, FUNKCIJOS IR ATSAKOMYBĖ**

10. E. dienyną administruoja ir tvarko mokyklos direktoriaus įsakymu paskirtas asmuo (toliau administratorius), priežiūrą vykdo ir tvarko - mokyklos direktoriaus pavaduotojai ugdymui, pildo – mokyklos mokytojai, klasių vadovai.

11. Mokyklos direktorius:

11.1. užtikrina e. dienyno veiklą, jo tvarkymą, informacijos saugumą, tikrumą ir patikimumą;

11.2. užtikrina dienyno sudarymą e. dienyno duomenų pagrindu, jo perkėlimą į skaitmenines laikmenas, jo saugojimą teisės aktų nustatyta tvarka.

12. Mokyklos e. dienyno administratorius:

12.1. mokslo metų pradžioje iki rugsėjo 15 d. suveda visą informaciją, reikalingą e. dienyno funkcionavimui: pamokų, mokinių atostogų laiką, pusmečių trukmę, pažymių tipus, mokytojų bei mokinių sąrašus ir kitą reikalingą informaciją, sukuria klases, koreguoja pasikeitusius duomenis;

12.2. prieš mokytojams kuriant grupes, sukuria reikiamų dalykų pavadinimus (pagal mokyklos ugdymo planą);

12.3. patikrina, ar mokytojai teisingai sudarė mokinių grupes, užpildė tvarkaraščius;

12.4. naujiems e. dienyno vartotojams (naujiems darbuotojams, mokiniams, mokinių tėvams, globėjams) siunčia pakvietimą prisijungti prie e. dienyno sistemos;

12.5. pakartoja pakvietimą jungtis prie e. dienyno vartotojams, kurie dėl įvairių priežasčių neprisijungė;

12.6. mokinių ir mokytojų duomenis nuolat tikrina, tikslina ir papildo;

12.7. mokiniui atvykus į mokyklą įkelia jo duomenis iš Mokinių registro. Išvykus į "Mano dienyną" įkeliama direktoriaus įsakymo data bei numeris ir dienynas automatiškai pašalina mokinį iš mokyklos mokinių sąrašų;

12.8. mokytojui atvykus/išvykus iš mokyklos mokslo metų eigoje, suveda arba ištrina reikiamą informaciją;

12.9. mokytojui nutraukus darbo sutartį mokslo metų eigoje, patikrina jo tvarkytą mokinių ugdymo apskaitą ir perduoda ją tvarkyti direktoriaus įsakymu paskirtam asmeniui;

12.10. įkelia į e. dienyną dokumentus mokyklos direktoriaus nurodymu;

12.11. parengia užsakytas pažymas;

12.12. pateikia išrašus apie mokinių mokymosi pasiekimus;

12.13. paruošia mokinių mokymosi rezultatų ataskaitas išvykstantiems iš mokyklos mokiniams;

12.14. užrakina ir atrakina pusmečių ir metinių pažymių pildymo funkcijas;

12.15. ugdymo procesui pasibaigus, bet ne vėliau kaip per 10 kalendorinių dienų:

12.15.1. iš e. dienyno išspausdina ataskaitą "Mokinių mokymosi pasiekimų apskaitos suvestinė", suformuoja bylą ir perduoda direktoriaus pavaduotojui ugdymui;

12.15.2. perkelia praėjusių mokslo metų Mokinių mokymosi pasiekimų apskaitos suvestines į skaitmeninę laikmeną ir ją perduoda atsakingam direktoriaus pavaduotojui ugdymui;

12.15.3. teisės aktų nustatyta tvarka atsako už perkeltų į skaitmeninę laikmeną duomenų teisingumą, tikrumą ir autentiškumą;

12.16. mokslo metų pabaigoje e. dienyne:

12.16.1. keliamiems į aukštesnę klasę mokiniams įrašo mokyklos direktoriaus įsakymo dėl kėlimo į aukštesnę klasę datą ir numerį;

12.16.2. mokiniams, baigusiems pradinio ar pagrindinio ugdymo programas, įrašo įsakymo dėl atitinkamos programos baigimo datą ir numerį bei išsilavinimo pažymėjimo išdavimo datą ir numerį;

12.17. teikia konsultacijas e. dienyno naudojimo klausimais;

12.18. jei pats negali e. dienyno vartotojams suteikti pageidaujamų konsultacijų, kreipiasi į e. dienyno "Mano dienynas" administratorių;

12.19. informuoja e. dienyno paslaugą teikiančios įmonės atstovus ir mokyklos direktorių apie kylančias technines ir administravimo problemas, sprendžia administravimo problemas savo kompetencijos ribose;

12.20. teikia pasiūlymus programinės įrangos tiekėjui dėl e. dienyno funkcijų tobulinimo.

13. Direktoriaus pavaduotojai ugdymui:

13.1. vykdo e. dienyno pildymo priežiūrą;

13.2. kontroliuoja, kad mokytojai laiku užpildytų praėjusio mėnesio duomenis e. dienyne;

13.3. e. dienyne rašo pastabas mokytojams dėl dienyno pildymo, kontroliuoja jų įvykdymą;

13.4. ištaiso e. dienyne padarytas dienyno sudarymo klaidas (nesusijusias su įvertinimais);

13.5. įveda numatytus mokytojų pavadavimus;

13.6. analizuoja pusmečių mokymosi, praleistų pamokų ar kt. statistiką, rengia išvadas, rekomendacijas;

13.7. iš e. dienyno rengia reikalingas ataskaitas pagal mokyklos vadovų darbų pasiskirstymą;

13.8. skelbia informaciją apie tėvų susirinkimus;

13.9. pasibaigus mokslo metams, bet ne vėliau kaip per 10 kalendorinių dienų, iš mokyklos e. dienyno administratoriaus gautą išspausdintą ataskaitą "Mokinių mokymosi pasiekimų apskaitos suvestinė" patikrina, atspausdintuose lapuose pasirašo, patvirtinant duomenų juose teisingumą, tikrumą įrašo datą ir deda į bylą, tvarkomą Dokumentų tvarkymo ir apskaitos taisyklių, patvirtintų Lietuvos vyriausiojo archyvaro 2011 m. liepos 4 d. įsakymu Nr. V-118 "Dėl dokumentų tvarkymo ir apskaitos taisyklių patvirtinimo", nustatyta tvarka. Kartu į bylą dedami ir sudaryti aktai apie duomenų keitimą, jei tokie buvo;

13.10. tuo atveju, jei nors vienam tam tikros klasės mokiniui yra paskirti papildomi darbai, jam privalu patikrinti mokymosi pasiekimus ar kt., tos klasės "Mokinių mokymosi pasiekimų apskaitos suvestinė" išspausdinama ir pasirašoma per 10 kalendorinių dienų nuo reikalavimų dėl kėlimo į aukštesnę klasę ar ugdymo programai baigti įvykdymo, bet ne vėliau kaip iki rugpjūčio 31 d.;

13.11. pagal mokytojų pateiktus prašymus dėl duomenų keitimo (klaidos ištaisymo) e. dienyne (1 priedas), patikrina duomenų keitimo bei klaidos ištaisymo faktą ir pasirašo asmens surašytą aktą (2 priedas) apie duomenų keitimą (klaidos ištaisymą). Aktas apie duomenų keitimą (klaidos ištaisymą) saugomas Mokinių mokymosi pasiekimų apskaitos suvestinių byloje.

14. Klasių vadovai:

14.1. prasidėjus mokslo metams patikrina savo klasės mokinių sąrašus, apie netikslumus informuoja mokyklos e. dienyno administratorių;

14.2. užtikrina, kad e. dienyne būtų įrašyti teisingi mokinių ir jų tėvų (globėjų, rūpintojų) duomenys (el. paštas, telefono numeris, gyvenamosios vietos adresas);

14.3. nuolat tikslina klasės mokinių sąrašus ir duomenis;

14.4. mokslo metų pradžioje pateikia klasės veiklos planus mokslo metams e. dienyno pranešimų sistemoje;

14.5. vidaus žinutėmis korektiškai ir dalykiškai bendrauja su klasės mokytojais, mokyklos administracija;

14.6. ne vėliau kaip prieš dvi savaites įveda informaciją apie būsimus klasės renginius, nurodo jų pavadinimą, laiką, vietą.

15. Dalykų mokytojai:

15.1. mokslo metų pradžioje iki rugsėjo 15 dienos:

15.1.1. patikrina, ar visi mokytojo mokiniai įrašyti į e. dienyną;

15.1.2. patikrina informaciją apie savo mokinius, apie netikslumus nedelsiant informuoja mokyklos e. dienyno administratorių;

15.1.3. per meniu punktą "Grupių sudarymas" sukuria savo dalyko mokinių grupes; įrašo grupės pavadinimą, pasirenka dalyko pavadinimą, vertinimo sistemą, įveda mokinius iš išskleisto mokinių sąrašo;

15.1.4. per meniu punktą "Tvarkaraštis" įveda savo pamokų tvarkaraštį; pildo pamokų tvarkaraščio pakeitimus;

15.1.5. supažindina mokinius ir mokinių tėvus (globėjus, rūpintojus) su prisijungimo prie e. dienyno tvarka ir e. dienyno naudojimo tvarka;

15.2. nuolat tikrina ir tikslina mokinių duomenis; apie netikslumus nedelsiant informuoja mokyklos e. dienyno administratorių;

15.3. ne vėliau kaip iki savaitės pabaigos suveda įvykusių pamokų duomenis: pamokos temą, lankomumą, namų darbus, mokinių gautus įvertinimus;

15.4. mokiniui neatvykus į pamoką žymi n raidę. Mokiniui neatvykus į individualią pamoką, skiltyje "Pamokos tema" rašo: "Mokinys neatvyko į pamoką dėl...";

15.5. tėvų (globėjų, rūpintojų) pranešimas e. dienyno pagalba, prisijungus su slaptažodžiu apie vaiko ligą ar kt. priežastį, laikomas pateisinamu dokumentu;

15.6. vidaus žinutėmis korektiškai ir dalykiškai bendrauja su mokiniais, mokinių tėvais (globėjais, rūpintojais), mokytojais;

15.7. pagal poreikį rašo pagyrimus ar pastabas mokiniams pastabų skiltyje;

15.8. ne vėliau kaip prieš savaitę suderina su mokiniais atsiskaitymų ar kontrolinių darbų datą ir ją pažymi e. dienyne;

15.9. ne vėliau kaip paskutinę pusmečio, mokslo metų dieną išveda pusmečio, metinius įvertinimus. Gauti vertinimai iš kitų įstaigų įsegami į mokinių bylą;

15.10. pasibaigus pusmečiui ar mokslo metams prireikus keisti informaciją užrakintose e. dienyno srityse, klaidą padaręs mokytojas raštu (1 priedas) kreipiasi į kuruojantį direktoriaus pavaduotoją ugdymui; direktoriaus pavaduotojas ugdymui priima sprendimą dėl leidimo keisti duomenis. Mokytojas, gavęs leidimą, ištaiso prašyme nurodytą klaidą, surašo aktą (2 priedas) apie duomenų keitimą (klaidos ištaisymą) ir apie pakeistus duomenis informuoja mokinį ir jo tėvus (globėjus, rūpintojus);

15.11. atsako už duomenų teisingumą savo dienyne;

15.12. atsako už prisijungimo duomenų slaptumą;

15.13. kilus neaiškumams, problemoms, nedelsiant kreipiasi į mokyklos e. dienyno administratorių;

15.14. pavaduojantis mokytojas (vaduojantis jungimo būdu) vaduojamų pamokų duomenis į e. dienyną įveda vadovaujantis ta pačia nuostatuose išdėstyta tvarka;

15.15. mokinių tėvams (globėjams, rūpintojams), neturintiems galimybės pasinaudoti internetu (namuose ar darbe), kiekvienos pamokos informacija pateikiama pasiekimų knygelėje, kiekvieną savaitę tėvai supažindinami su mokinių pažangumu ir lankomumu pasirašytinai;

15.16. iš e. dienyno administratoriaus gavęs informaciją, kad e. dienynas dėl techninių nesklandumų ar atsiradus kitiems techniniams trikdžiams kurį laiką neveiks, mokinių duomenų apskaitą mokytojas vykdo asmeniniuose užrašuose, kurių įrašus perkelia į e. dienyną, kai šio veikla yra sutvarkoma.

# **III. DIENYNO SUDARYMAS ELEKTRONINIO DIENYNO DUOMENŲ PAGRINDU, SPAUSDINIMAS, PERKĖLIMAS Į SKAITMENINĘ LAIKMENĄ**

16. Mokinių ugdymo apskaita per mokslo metus tvarkoma elektroniniame dienyne "Mano dienynas". Ugdymo procesui pasibaigus, bet ne vėliau kaip per 10 kalendorinių dienų:

16.1. mokyklos e. dienyno administratorius kartu su direktoriaus pavaduotoju ugdymui iš e. dienyno išspausdina ataskaitą "Mokinių mokymosi pasiekimų apskaitos suvestinė",

išspausdintuose lapuose įrašo datą, pasirašo, patvirtindamas juose duomenų teisingumą, tikrumą ir autentiškumą. "Mokinių mokymosi pasiekimų apskaitos suvestinės" segamos į bylą, tvarkomą Dokumentų tvarkymo ir apskaitos taisyklių, patvirtintų Lietuvos vyriausiojo archyvaro 2011 m. liepos 4 d. įsakymu Nr. V-118 "Dėl dokumentų tvarkymo ir apskaitos taisyklių patvirtinimo" nustatyta tvarka. Kartu į bylą dedami ir sudaryti aktai apie duomenų keitimą (klaidos ištaisymą) e. dienyne, jei tokie buvo;

16.2. tuo atveju, jei nors vienam tam tikros klasės mokiniui yra paskirti papildomi darbai, jam privalu patikrinti mokymosi pasiekimus ar kt., tos klasės "Mokinių mokymosi pasiekimų apskaitos suvestinė" išspausdinama ir pasirašoma per 10 kalendorinių dienų nuo reikalavimų dėl kėlimo į aukštesnę klasę ar ugdymo programai (ugdymo programos daliai) baigti įvykdymo, bet ne vėliau kaip iki rugpjūčio 31 d.;

16.3. visą e. dienyną mokyklos e. dienyno administratorius perkelia į skaitmenines laikmenas. Duomenys saugomi Dokumentų tvarkymo ir apskaitos taisyklių, patvirtintų Lietuvos vyriausiojo archyvaro 2011 m. liepos 4 d. įsakymu Nr. V-118 "Dėl dokumentų tvarkymo ir apskaitos taisyklių patvirtinimo" nustatyta tvarka.

#### **IV. DUOMENŲ KEITIMAS ELEKTRONINIAME DIENYNE NUSTAČIUS KLAIDĄ**

17. Mokinio pusmečių, metiniai įvertinimai ir šių laikotarpių suvestiniai lankomumo duomenys e. dienyne automatiškai "užsirakina" iki tos pačios dienos, kurią jie buvo įvesti, 24 valandos.

18. Prireikus keisti duomenis (ištaisyti klaidą) užrakintose e. dienyno sistemos srityse, asmuo turi pateikti direktoriaus pavaduotojui prašymą (1 priedas) dėl leidimo keisti duomenis e. dienyne. Direktoriaus pavaduotojui leidus, mokyklos e. dienyno administratorius laikinai atrakina užrakinto laikotarpio duomenis, o atlikus pakeitimus jį užrakina bei pasirašo aktą apie duomenų keitimą e. dienyne (2 priedas).

19. Akte apie duomenų keitimą turi būti ši informacija: dalyko pavadinimas ir pasiekimų įvertinimas skaičiumi ir žodžiu (klaidingas ir teisingas), praleistų ir pateisintų pamokų skaičius (klaidingas ir teisingas), mokinio, kurio dalyko mokymosi pasiekimų įvertinimas ar (ir) praleistų ir (ar) pateisintų pamokų skaičius keičiamas, vardas ir pavardė, dalyko mokytojo ar kito mokyklos darbuotojo, taisiusio duomenis, vardas ir pavardė, keitimo data, įvardinta priežastis, dėl kurios atliekamas duomenų taisymas.

20. Kai klaidą padaręs asmuo yra nutraukęs darbo sutartį ar kitais šiuose nuostatuose nenumatytais atvejais, aktą apie duomenų keitimą e. dienyne surašo mokyklos e. dienyno administratorius, gavęs direktoriaus pavaduotojo ugdymui leidimą.

21. Sudarytas aktas apie duomenų keitimą e. dienyne saugomas kartu su Mokinių mokymosi pasiekimų apskaitos suvestinėmis.

#### **V. DIENYNO SAUGOJIMAS**

22. Direktoriaus pavaduotojas ugdymui e. dienyno duomenų pagrindu sudarytas Mokinių mokymosi pasiekimų apskaitos suvestines, sudarius dokumentų bylą, perduoda mokyklos archyvarui iki paskutinės einamų mokslo metų darbo dienos.

23. Skaitmeninis e. dienyno archyvas perduodamas saugoti atsakingam direktoriaus pavaduotojui ugdymui.

24. Šių nuostatų nustatyta tvarka sudarytos Mokinių mokymosi pasiekimų apskaitos suvestinių bylos bei išspausdintas ir perkeltas į skaitmenines laikmenas dienynas saugomas Lietuvos archyvų departamento prie Lietuvos Respublikos Vyriausybės generalinio direktoriaus 2005 m. rugpjūčio 29 d. įsakymu Nr. ISAK-1776/V-83 (Žin., 2005, Nr. 105-3907), nustatytą laiką.

#### **VI. PROGRAMINĖS ĮRANGOS REIKALAVIMAI**

25. E. dienynas "Mano dienynas" – tai e. dienynas, veikiantis internete. Mokyklai nereikia turėti atskiro serverio, programinės įrangos.

26. Sistema veikia tinklalapio principu, duomenys įvedami ir peržiūrimi naudojantis interneto naršykle. Duomenys saugomi duomenų bazėje, kompiuteryje serveryje. Tame pačiame serveryje yra ir pati informacinė sistema.

27. Prisijungti prie e. dienyno galima adresu: http://www.manodienynas.lt

28. Norint naudotis šia sistema, kompiuteriuose nereikia diegti jokios papildomos programinės įrangos – užtenka paprasčiausios interneto naršyklės. Tik norint spausdinti ataskaitas, reikalinga programa Adobe Reader.

29. E. dienynui pildyti rekomenduojamos žiniatinklio naršyklės Google Chrome (geriausiai veikianti), Internet Explorer, Mozilla Firefox ir kt.

30. "Mano dienynas" aplikacijos yra pritaikytos išmaniesiems telefonams su "Android" ir "Apple" operacinėmis sistemomis.

#### **VII. FINANSAVIMAS**

31. E. dienynas finansuojamas iš Kauno miesto savivaldybės biudžeto lėšų.

### **VIII. BAIGIAMOSIOS NUOSTATOS**

32. E. dienyno tvarkymo nuostatai įsigalioja nuo 2020 m. rugsėjo 1 d.

33. Mokyklos e. dienyno tvarkymo nuostatuose nepaminėti ir nenumatyti atvejai nagrinėjami vadovaujantis Dienynų sudarymo elektroninio dienyno duomenų pagrindu tvarkos aprašu, patvirtintu Lietuvos Respublikos švietimo ir mokslo ministro 2008 m. liepos 4 d. įsakymu Nr. ISAK-2008 (Lietuvos Respublikos švietimo, mokslo ir sporto ministro 2019 m. vasario 27 d. įsakymo Nr. 170 redakcija).

34. Asmenys (e. dienyno pagrindu sudarantys dienyną, tvarkantys mokinių ugdomosios veiklos apskaitą e. dienyne, jį spausdinantys ir perkeliantys į skaitmenines laikmenas, administruojantys, prižiūrinys, ir kt.) duomenis tvarko vadovaujantis Lietuvos Respublikos įstatymais ir kitais teisės aktais.

35. E. dienyno tvarkymo nuostatai skelbiami mokyklos internetiniame puslapyje www.pirmamuzikos.lt

Elektroninio dienyno nuostatų 1 priedas

## **KAUNO 1-OJI MUZIKOS MOKYKLA**

*(pareigos, vardas, pavardė)* 

Kauno 1-osios muzikos mokyklos direktoriui

# **PRAŠYMAS**

### **DĖL LEIDIMO KEISTI DUOMENIS ELEKTRONINIAME DIENYNE**

*(data)* 

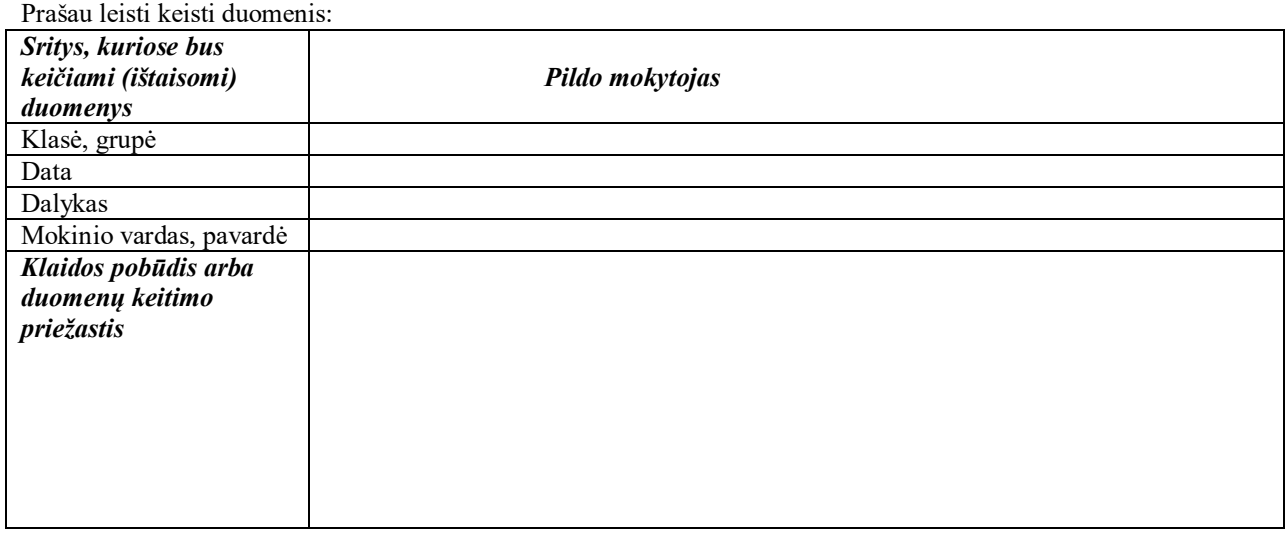

 $\_$  ,  $\_$  ,  $\_$  ,  $\_$  ,  $\_$  ,  $\_$  ,  $\_$  ,  $\_$  ,  $\_$  ,  $\_$  ,  $\_$  ,  $\_$  ,  $\_$  ,  $\_$  ,  $\_$  ,  $\_$  ,  $\_$  ,  $\_$  ,  $\_$  ,  $\_$  ,  $\_$  ,  $\_$  ,  $\_$  ,  $\_$  ,  $\_$  ,  $\_$  ,  $\_$  ,  $\_$  ,  $\_$  ,  $\_$  ,  $\_$  ,  $\_$  ,  $\_$  ,  $\_$  ,  $\_$  ,  $\_$  ,  $\_$  , *(parašas) (vardas, pavardė)* 

#### **KAUNO 1-OJI MUZIKOS MOKYKLA**

## **AKTAS**

# **DĖL LEIDIMO KEISTI DUOMENIS ELEKTRONINIAME DIENYNE**

*(data)* 

*(mokytojo, taisiusio duomenis, vardas ir pavardė)* 

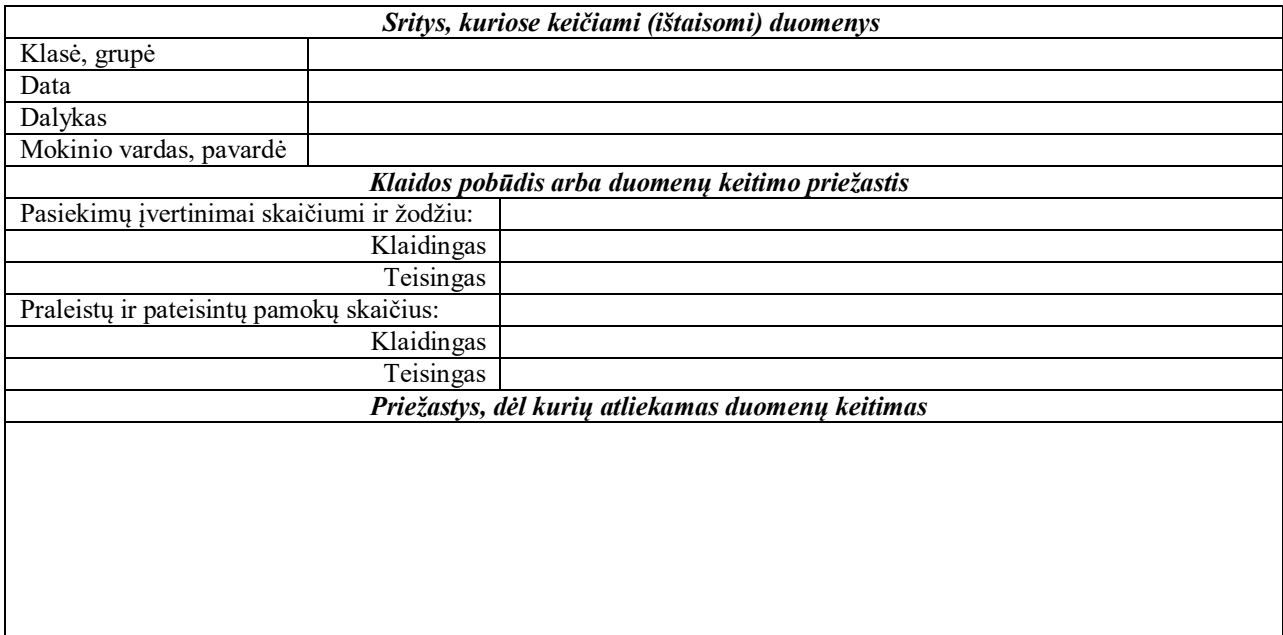

 $\frac{1}{2}$  , and the set of the set of the set of the set of the set of the set of the set of the set of the set of the set of the set of the set of the set of the set of the set of the set of the set of the set of the set

 $\_$  ,  $\_$  ,  $\_$  ,  $\_$  ,  $\_$  ,  $\_$  ,  $\_$  ,  $\_$  ,  $\_$  ,  $\_$  ,  $\_$  ,  $\_$  ,  $\_$  ,  $\_$  ,  $\_$  ,  $\_$  ,  $\_$  ,  $\_$  ,  $\_$  ,  $\_$  ,  $\_$  ,  $\_$  ,  $\_$  ,  $\_$  ,  $\_$  ,  $\_$  ,  $\_$  ,  $\_$  ,  $\_$  ,  $\_$  ,  $\_$  ,  $\_$  ,  $\_$  ,  $\_$  ,  $\_$  ,  $\_$  ,  $\_$  ,

*(parašas) (vardas, pavardė)* 

**SUDERINTA** Direktoriaus pavaduotojas ugdymui E. dienyno administratorius

*(parašas) (parašas)* 

*\_\_\_\_\_\_\_\_\_\_\_\_\_\_\_\_\_\_\_\_\_\_\_\_\_\_\_\_\_\_ \_\_\_\_\_\_\_\_\_\_\_\_\_\_\_\_\_\_\_\_\_\_\_\_\_\_\_\_ (vardas, pavardė) (vardas, pavardė)* 

*\_\_\_\_\_\_\_\_\_\_\_\_\_\_\_\_\_\_\_\_\_\_\_\_\_\_\_\_\_\_ \_\_\_\_\_\_\_\_\_\_\_\_\_\_\_\_\_\_\_\_\_\_\_\_\_\_\_\_* 

*(data) (data)*